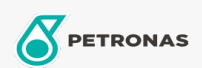

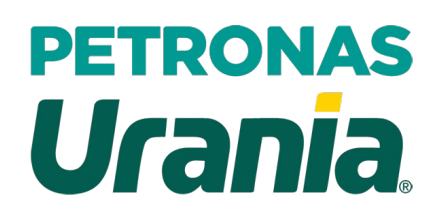

## PETRONAS Urania 1000 15W-40

Range: PETRONAS Urania 1000

Long description: PETRONAS Urania 1000 15W-40 is a premium CH-4 engine oil suitable for all types of heavy-duty diesel applications including modern, high-output, low emission engines fitted with emission control system using EGR technology. It is also suitable for new and old turbocharged and naturally aspirated diesel engines, both on-highway and off-highway applications.

Product data sheet

Viscosity: 15W-40

Industry Specifications: API CH-4

OEM Performance - Only for Automotive: CAT ECF-1-a CUMMINS CES 20076/CES 20077 DEUTZ DQC II MACK EO-M Plus MAN M 3275 MB 228.3 MTU Type 2 Volvo VDS IVECO 18-1804 Class T2 E3

Application(s) - For Consumers pages: Agricultural Equipment, Light-duty Commercial Vehicle (LCV), Construction; Quarry & Mining, Heavy-Duty Vehicle (HD)

Sector(s) - For Businesses page: Road Transport